## CS354: Machine Organization and Programming Lecture 10 Friday the September 26th 2015 **TOGramming**<br>
Lecture 10<br>
he September 26<sup>th</sup> 2015<br>
Section 2<br>
ructor: Leo Arulraj<br>
@ 2015 Karen Smoler Miller<br>
dext in this lecture from CSAPP lectures by Bryant &<br>
O'Hallaron

#### Section 2 Instructor: Leo Arulraj

© Some diagrams and text in this lecture from CSAPP lectures by Bryant & O'Hallaron

#### Class Announcements

1. Sample Ques and Midterm location posted in Exams link from Course website. Class Announcements<br>mple Ques and Midterm location posted is<br>link from Course website.<br>Oct 6th Tues 5:30 PM to 7:00 PM at<br>Van Vleck Room B130(Section 2)<br>yone looking for a partner for P1 and

## Oct 6th Tues 5:30 PM to 7:00 PM at

2. Anyone looking for a partner for P1 and beyond please come leave your name, email with me after class. I have a couple of students who are also looking for partners.

#### Lecture Overview

- Logical and shift instructions
- Condition codes
- Set instructions
- Jump instructions
- Conditional move instructions
- How to write in x86 assembly: do while loops, while loops, for loops, switch statements

#### **Logical and Shift Instructions**

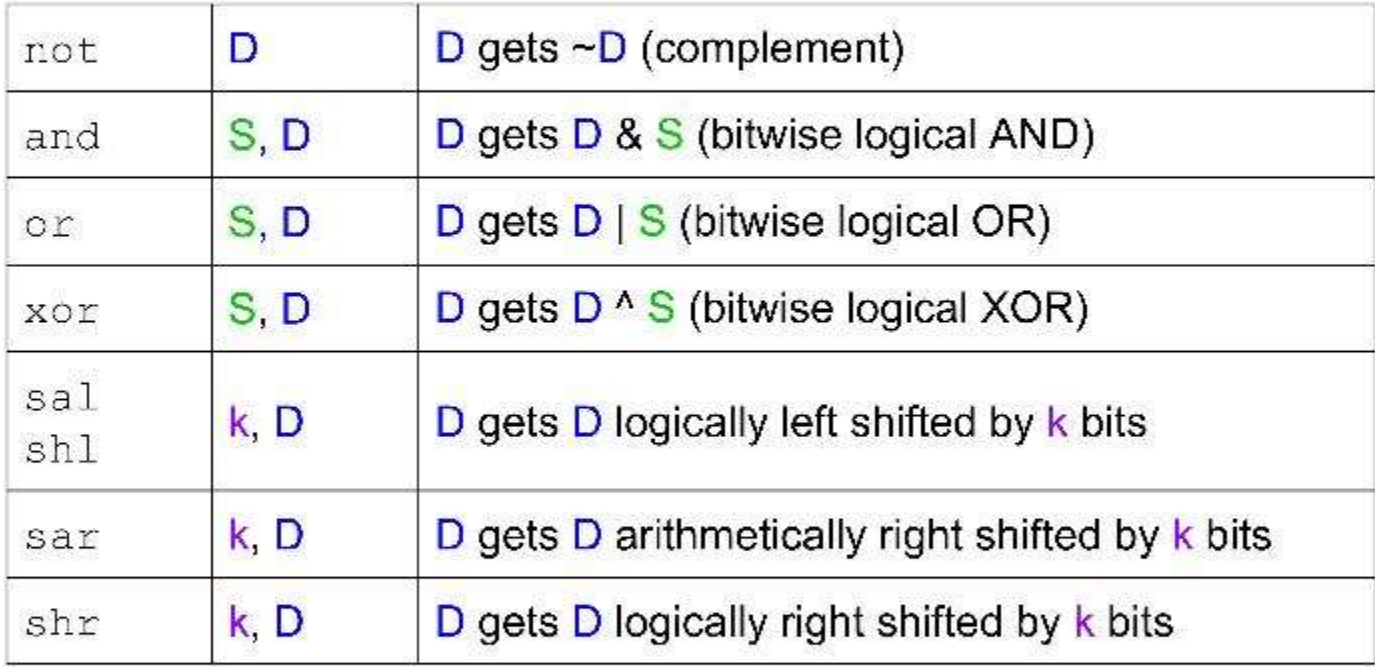

#### Examples

Assume x at %ebp+8, y at %ebp+12, z at %ebp+16 1 movl  $12$ (%ebp), %eax y  $t1 = x^{\wedge} y$ 2 xorl  $8$ (%ebp), %eax 3 sarl \$3, %eax  $t2 = t1 >> 3$ 4 notl %eax  $t3 = -t2$ 5 subl  $16$ (%ebp), %eax  $t4 = t3-z$ 

#### **Condition Codes**

a register known as EFLAGS on x86

CF: carry flag. Set if the most recent operation caused a carry out of the msb. Overflow for unsigned addition.

ZF: zero flag. Set if the most recent operation generated a result of the value 0.

SF: sign flag. Set if the most recent operation generated a result that is negative.

OF: overflow flag. Set if the most recent operation caused 2's complement overflow.

#### **Instructions related to EFLAGS**

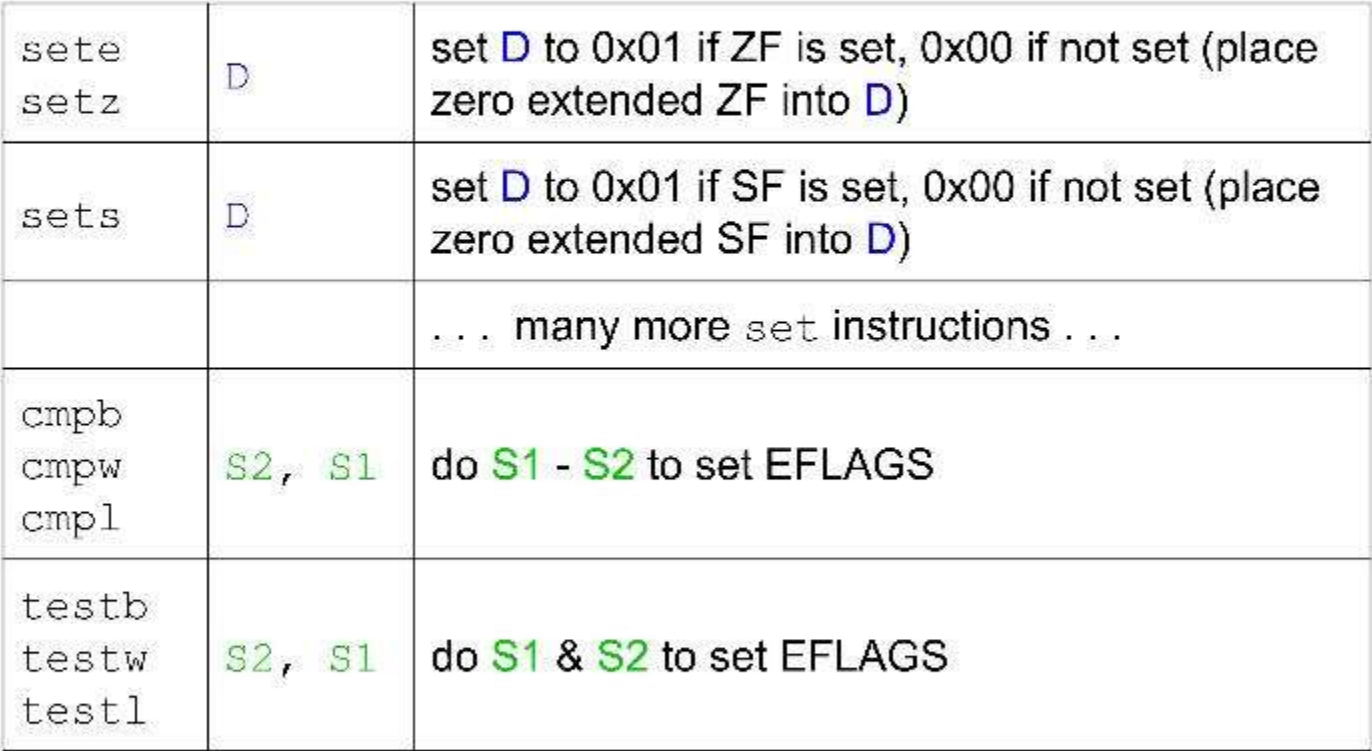

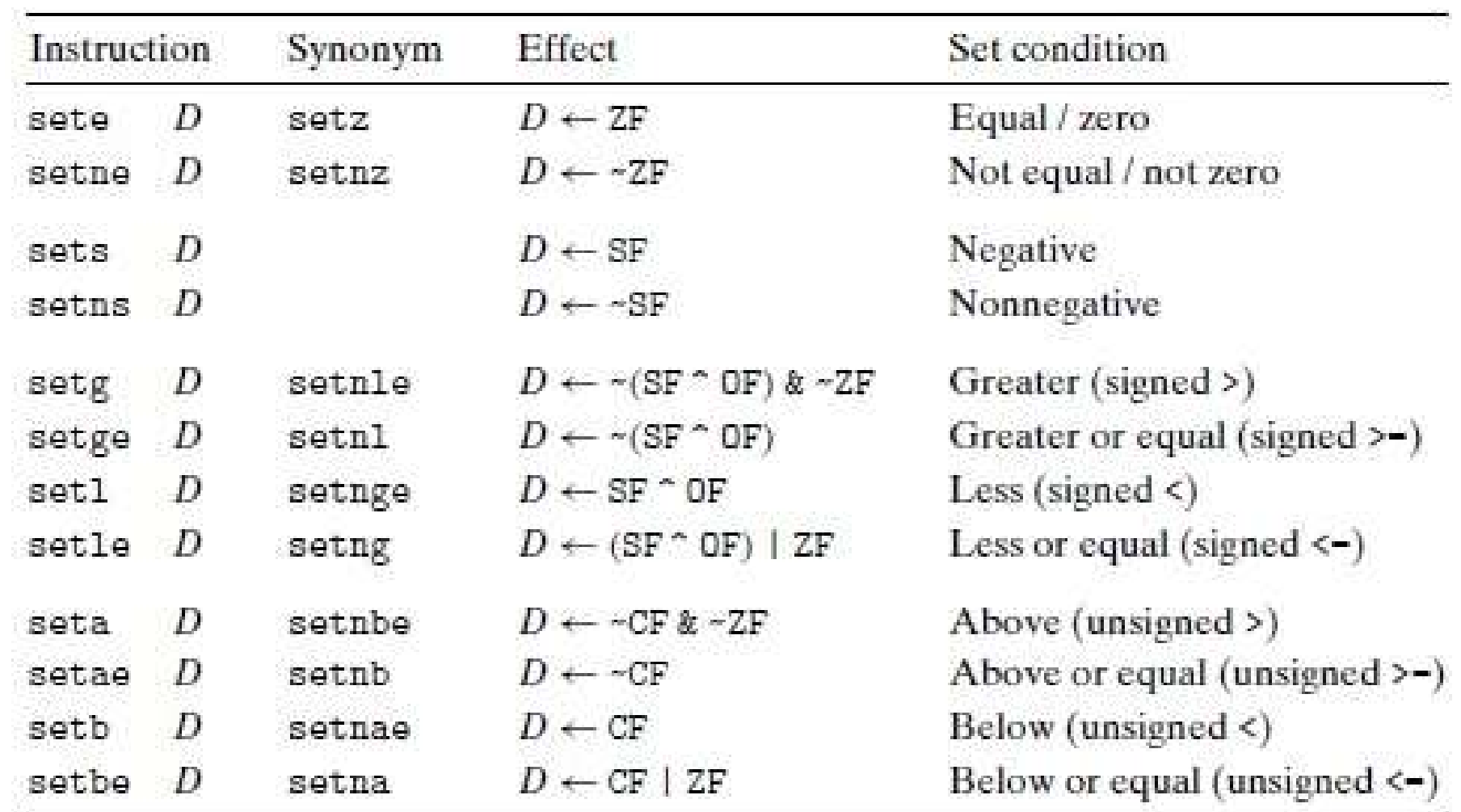

# setl and flags for 2's complement (Refer 3.6.2 in CSAPP Textbook) setl and flags for 2's complem<br>
(Refer 3.6.2 in CSAPP Textbo<br>
1. When no overflow occurs: OF is 0<br>  $a < b$  if  $a-b < 0$  indicated by SF = 1<br>  $a > = b$  if  $a-b > = 0$  indicated by SF = 0 **1.** When no overflow occurs: OF is 0<br> **2.** When no overflow occurs: OF is 0<br>  $a < b$  if  $a-b < 0$  indicated by SF = 1<br>  $a > = b$  if  $a-b > = 0$  indicated by SF = 0<br>
2. When overflow occurs: OF is 1<br>  $a < b$  if  $a-b > 0$  (positive over

- $a < b$  if a-b  $< 0$  indicated by  $SF = 1$  $a \ge b$  if  $a-b \ge 0$  indicated by SF = 0
- a <br/>  $\le$  if a-b >0 (positive overflow) [SF = 0] a >b if a-b <0 (negative overflow)  $[SF = 1]$ (no overflow when a is equal to b) 3. So, to test for a  $\sim$  b, when the overties of a sector. So, to a set of a s  $\sim$  b if a s  $\sim$  b if a s  $\sim$  0 indicated by SF = 0.<br>
2. When overflow occurs: OF is 1<br>
a  $\sim$  b if a s  $\sim$  0 (positive overflow) [SF = 0 2. When overflow occurs: OF is 1<br>
2. When overflow occurs: OF is 1<br>
a <br/>  $\lt$  is 1<br>
a > b if a-b > 0 (positive overflow) [SF = 0]<br>
a > b if a-b < 0 (negative overflow) [SF = 1]<br>
(no overflow when a is equal to b)<br>
3. S
- 
- combinations of  $SF \,^{\wedge}$  OF and ZF

#### **Control Instructions**

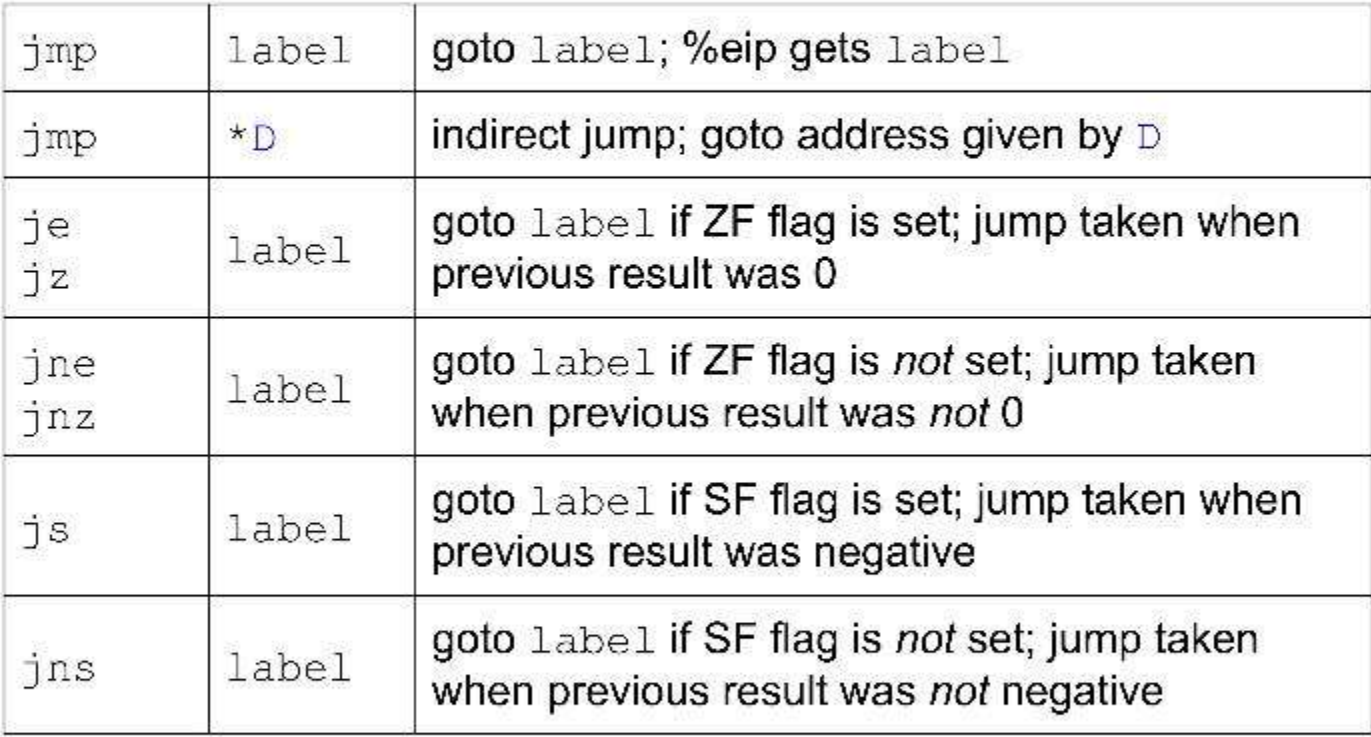

#### **More Control Instructions**

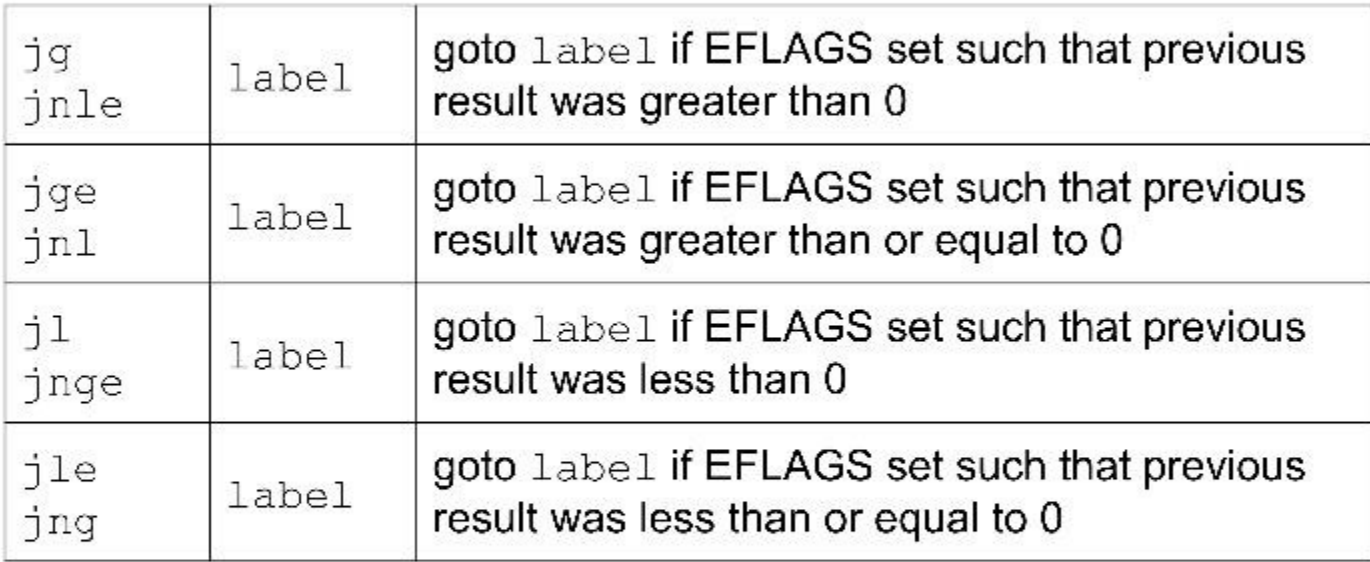

### Jump: Relative vs Absolute

(Relevant for Linking which we will cover in later lecture)

- Assembly Jump statements use labels but assembler and later linker translate these labels to actual instruction addresses.
- PC Relative: difference between address of target instruction and address right after the jump instruction. (offsets use 1, 2 or 4 bytes)
- **Absolute:** use 4 bytes to directly specify target instruction
- Advantages of PC Relative:
	- Instruction can be **compactly** encoded
	- 2. Object code can be shifted to different positions in memory without alteration

## "if" and "if else" Stmts in<br>Assembly Assembly "if" and "if else" Stmts i<br>Assembly<br>Overview of "if" and "if else" statement:<br>if(condition){<br>statements:<br>statements!

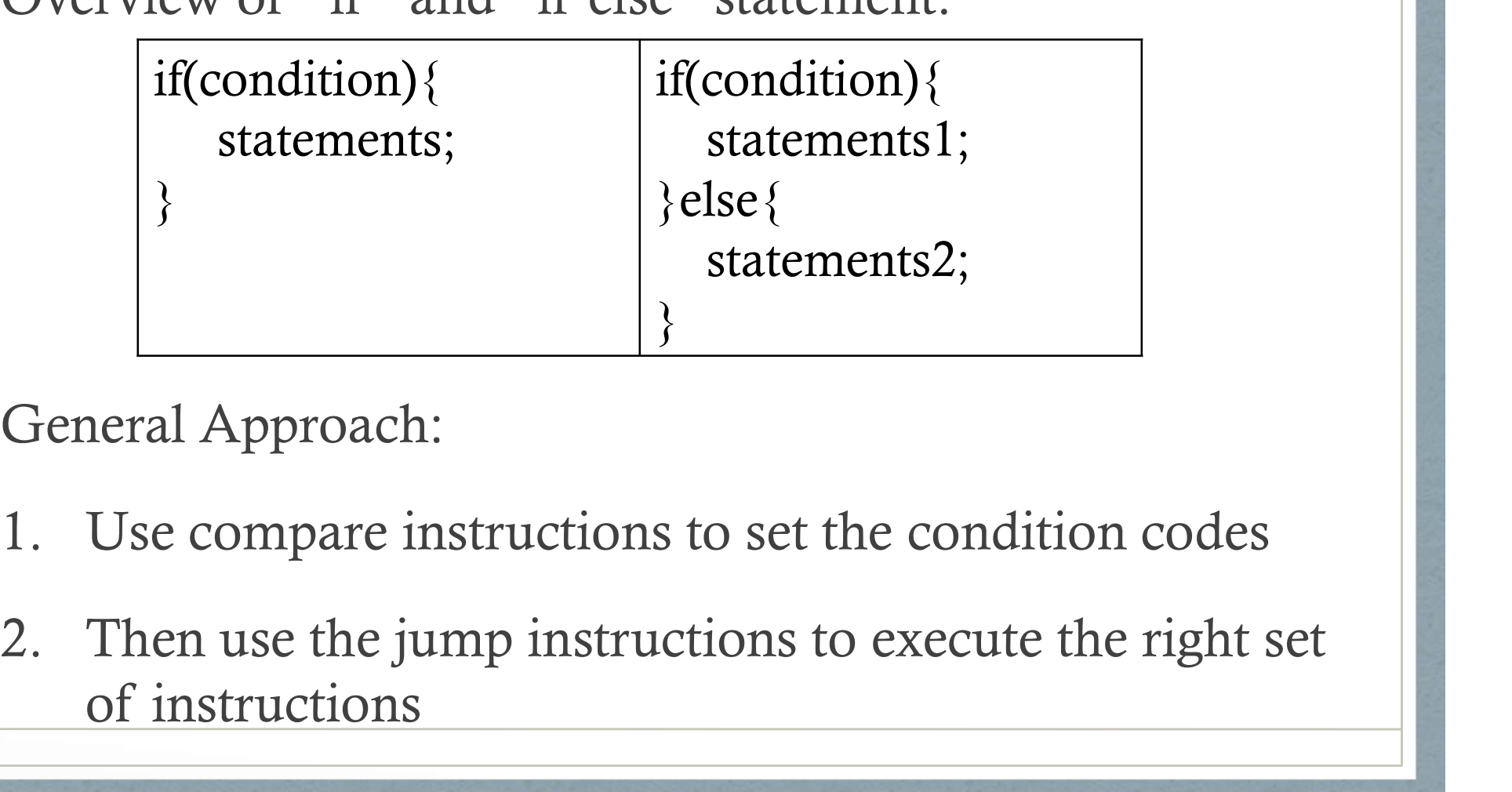

General Approach:

- 
- of instructions

#### **IF STATEMENT EXAMPLE**

$$
\begin{array}{rcl}\n\texttt{if} & (\texttt{y} & == & \texttt{x}) \\
& & \texttt{x++;} \\
\texttt{y} & & \texttt{y} \\
\texttt{y} & & \texttt{y} \\
\texttt{y} & & \texttt{y}\n\end{array}
$$

#### Assumptions:

- $\triangleright$  x and y are both integers
- $\triangleright$  x is already in  $\text{sec}x$
- $\blacktriangleright$  y is already in  $\text{sedx}$

cmpl %ecx, %edx jne skip\_incr ZF set if they were equal incl %ecx  $x++$ skip incr:

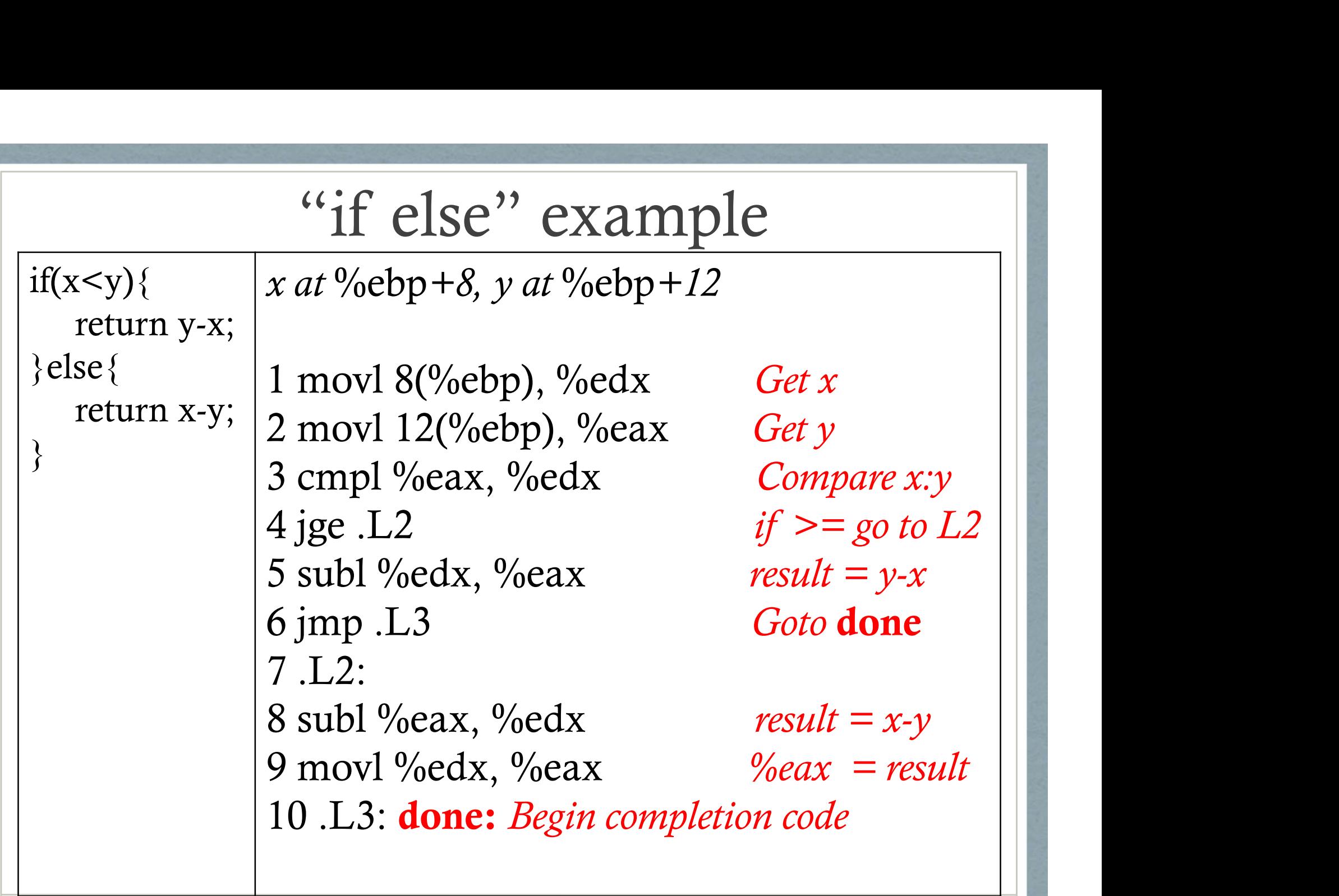